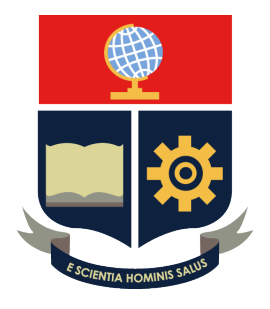

# ESCUELA POLITÉCNICA **NACIONAL**

## FACULTAD DE SISTEMAS EN INGENIERÍA DE Ciencias de la Computacion´

**ASIGNATURA** 

# **Titulo del informe**

*Alumno:* Nombre Estudiante

*Profesor:* Nombre Profesor

## **Grupo**

11 de marzo de 2024

# **´Indice**

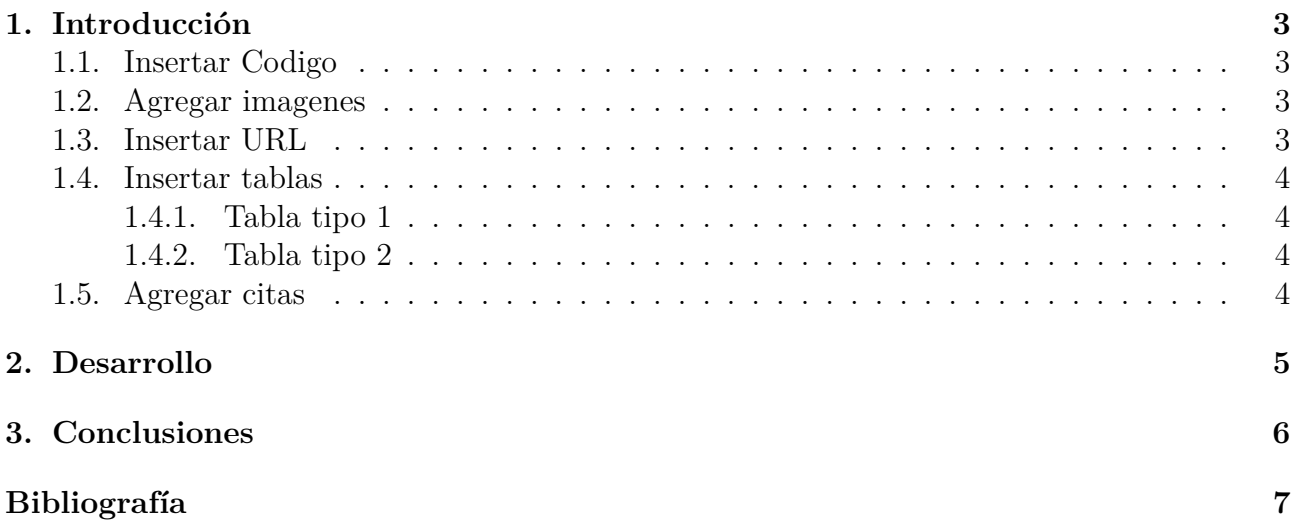

## <span id="page-2-0"></span>1. **Introducción**

## <span id="page-2-1"></span>**1.1. Insertar Codigo**

```
#include <stdio.h>
int main() {
  printf("Hello, World!"); /*printf() outputs the quoted string*/
   return 0;
}
```
Listing 1: Hello World in C

### <span id="page-2-2"></span>**1.2. Agregar imagenes**

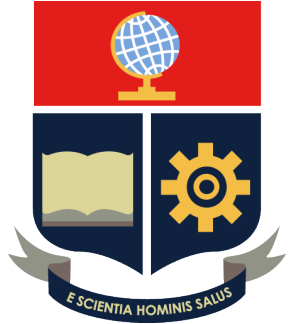

Figura 1: Información de la imagen

### <span id="page-2-3"></span>**1.3. Insertar URL**

<span id="page-2-4"></span>Para futura referencia mire [Escribir algo](http://www.overleaf.com) o visite la siguiente url: <http://www.overleaf.com>

#### **1.4. Insertar tablas**

#### <span id="page-3-0"></span>**1.4.1. Tabla tipo 1**

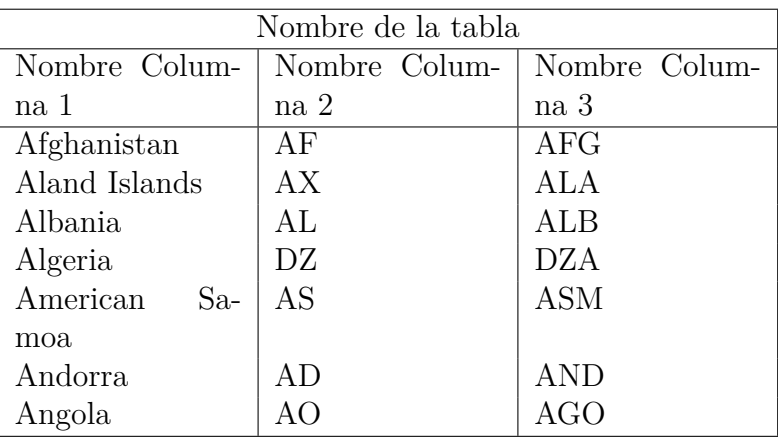

Tabla 1: Caption

#### <span id="page-3-1"></span>**1.4.2. Tabla tipo 2**

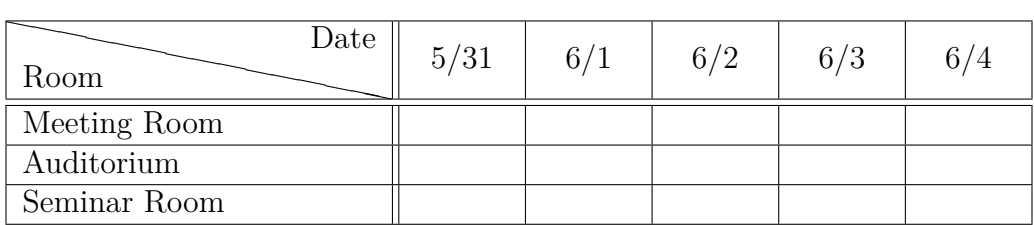

Tabla 2: Caption

### <span id="page-3-2"></span>**1.5. Agregar citas**

para agregar citas use el comando [\[1\]](#page-6-0) se agrega automáticamente en la bibliografía al agregar la cita

Mas infomracion en HELP

## <span id="page-4-0"></span>**2. Desarrollo**

#### <span id="page-5-0"></span>Conclusiones 3.

## Bibliografía

<span id="page-6-0"></span>Hawa Mohammed. «Stochastic evaluation of fair planificación with applications to Quality  $[1]$ of Service in Broadband Wireless Access Network». En: (2002).